## **Plot**

## to refresh the view in the Graphics Window

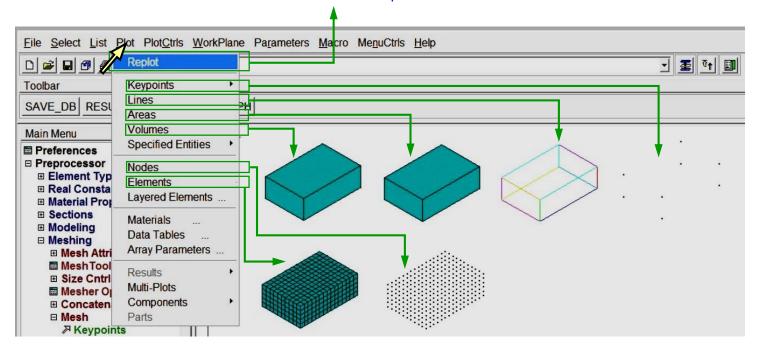

## **Comment**

Menu Plot is used to present geometry or a finite element model in the Graphics Window. For example, to plot lines choose Utility Menu > Plot > Lines (Instead, you may also type LPLOT in a Command Prompt)